**ORCA – Online Research @ Cardiff**

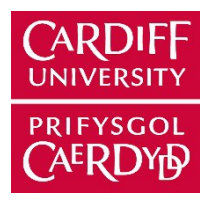

# This is an Open Access document downloaded from ORCA, Cardiff University's institutional repository:https://orca.cardiff.ac.uk/id/eprint/60342/

This is the author's version of a work that was submitted to *l* accepted for p u blication.

Citation for final published version:

Mochales, Tania and Blenkinsop, Thomas G. 2014. Representation of paleomagnetic data in virtual globes (a case study from the Pyrenees). Computers  $\&$  Geosciences 70 , p p. 5 6-6 2. 1 0.10 1 6/j.ca g eo.20 1 4.05.01 3

Publishers page: http://dx.doi.org/10.1016/j.cageo.2014.05.013

# Please note:

Changes made as a result of publishing processes such as copy-editing, formatting and page numbers may not be reflected in this version. For the definitive version of this publication, please refer to the published source. You are advised to consult the publisher's version if you wish to cite this paper.

This version is being made available in accordance with publisher policies. See http://orca.cf.ac.uk/policies.html for usage policies. Copyright and moral rights for publications made available in ORCA are retained by the copyright holders.

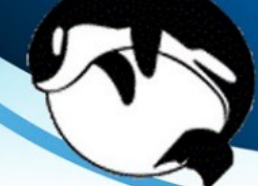

# Author's Accepted Manuscript

Representation of paleomagnetic data in virtual globes (a case study from the Pyrenees)

Tania Mochales, Thomas G. Blenkinsop

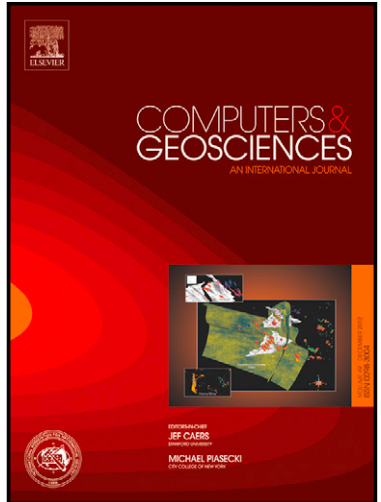

www.elsevier.com/locate/cageo

PII: S0098-3004(14)00140-X DOI: http://dx.doi.org/10.1016/j.cageo.2014.05.013 Reference: CAGEO3388

To appear in: Computers & Geosciences

Received date: 25 November 2013 Revised date: 28 April 2014 Accepted date: 27 May 2014

Cite this article as: Tania Mochales, Thomas G. Blenkinsop, Representation of paleomagnetic data in virtual globes (a case study from the Pyrenees), Computers & Geosciences, http://dx.doi.org/10.1016/j.cageo.2014.05.013

This is a PDF file of an unedited manuscript that has been accepted for publication. As a service to our customers we are providing this early version of the manuscript. The manuscript will undergo copyediting, typesetting, and review of the resulting galley proof before it is published in its final citable form. Please note that during the production process errors may be discovered which could affect the content, and all legal disclaimers that apply to the journal pertain.

# 1 **Representation of paleomagnetic data in virtual globes (a case**

# 2 **study from the Pyrenees)**

3

4 Tania Mochales<sup>a,b</sup>, Thomas G. Blenkinsop<sup>c,d</sup>

5 <sup>a</sup> Present Address: Istituto Nazionale di Geofísica e Vulcanologia, Via Arcivescovado 8,

6 67100 L'Aquila, Italy, taniamochales  $@g$  mail.com

<sup>b</sup>School of Earth Sciences, The University of Queensland, 4072 Brisbane, Australia

8 School of Earth and Environmental Science, James Cook University, 4812 Townsville,

9 Australia.

10 <sup>d</sup>Present Address: School of Earth and Ocean Science, Cardiff University, Main 11 Building, Park Place, Cardiff CF10 3AT, United Kingdom, BlenkinsopT@Cardiff.ac.uk

12

13 **Keywords:** Virtual globe, KML, KMZ, Paleomagnetism, Google Earth, Visualization

14

#### 15 **Abstract**

16 Virtual globes allow geo-referencing and visualisation of diverse geologic datasets. A 17 vertical axis paleomagnetic rotation study in the Southern Pyrenees, Spain, is used to 18 illustrate the potential of virtual globes for representing paleomagnetic data. A macro 19 enabled workbook that we call P2K, allows KML files to be generated from 20 conventional paleomagnetic datasets. Cones and arch models are used to represent the 21 paleomagnetic vector, and the rotation with regard to the local reference direction, 22 respectively. This visualization provides simultaneous representation of local magnetic 23 declination, inclination and precise confidence cones, shown in their geographic 24 position from diverse perspectives and scales.

#### 26 **1. Introduction**

27 Past directions of the Earth's magnetic field are recorded in rocks, and following 28 appropriate paleomagnetic analysis, they can be expressed as a vector (defined by 29 intensity, declination and inclination) with confidence parameters (e.g. Van der Voo, 30 1990; Opdike and Channel, 1996). Classical representation of paleomagnetic vectors 31 has been limited to 2D. Declination is thus expressed in maps (Figure 1), where authors 32 may represent a local reference direction, and highlight ages or confidence angles, as in 33 Figure 2 (e.g. Holt and Haines, 1993; Govers and Wortel 2005). In other cases, a map is 34 shown with a qualitative palinspastic reconstruction (Figure 1a; e.g. Figure 9 in 35 Speranza et al., 2002) and/or rotation arrows (Figure 1b, e.g. Figure 1 in Antolín et al, 36 2012 or Figure 1c, e.g. Figure 2 in Govers and Wortel, 2005); contoured plots of 37 rotation angles (Figure 1d, e.g Figure 3 in Titus et al., 2011), or stereoplots of 38 paleomagnetic poles can be also shown (Figure 1e e.g. Figure 6 in Soto et al., 2008). A 39 considerable amount of work has been performed to compile paleomagnetic data in 40 order to interpret tectonics, such as the Global Paleomagnetic database, (McElhinny and 41 Lock, 1996) or MagIC (Tauxe et al., 2012). The Pyrenean Paleomagnetic Database 42 (Lòpez et al., 2008; San Miguel et al., 2010; Pyrenean Pmag DB, IGME) is the first 43 paloemagnetic dataset conceived at the orogen scale using geologic maps as the main 44 background.

45

46 During the last few years virtual globes have been adopted in response to the needs of 47 the scientific, pedagogic and industrial communities (e.g. SERC, Pedagogy in Action; 48 World Wind, NASA). Virtual globes can geo-reference geologic datasets as diverse as 49 maps and cross-sections (Google Earth profile, De Paor and Whitmeyer, 2011), world 50 magnetic declination (Google Compass), coal exploitation (e.g. Queensland Coal

51 Mines, Queensland Government Department of Natural Resources, Mines and Water; 52 Vizmap, Google Earth Applications), dams and freshwater lakes (e.g. SEQ Water, 53 Geospatial Information and Technology Association [GITA]; Vizmap, Google Earth 54 Applications), and geological mapping (SIGECO, Instituto Geológico y Minero de 55 España) among others, which testify to the versatility and widespread use of this tool. 56 Virtual globes have become very helpful in structural geology visualization (Simpson 57 and De Paor, 2009; De Paor and Whitmeyer, 2011; Blenkinsop, 2012; Martínez-Torres 58 et al., 2012) since they can display topography and geology, and allow quick shifts of 59 user's viewpoint and scale. Based on this background, we intend that paleomagnetic 60 data be included among the geological datasets that can be represented in Google Earth.

61

62 The open-source Keyhole Markup Language (KML) represents a great advance for 63 virtual globes. KML is an XML-based language that manages the display of 3D 64 geospatial data, which has become widespread in scientific research relying on virtual 65 globes (De Paor et al., 2012). KML enables users to customize data in ways as varied as 66 Shapefiles in ArcGIS. These capacities are possible in combination with COLLADA 67 (COLLAborative Design Activity) models, generated, for example by SketchUp and 68 other 3D modelling applications (De Paor and Whitmeyer, 2011). In this paper we used 69 the free SketchUp (now SketchUp Make) application to create a symbology for 70 representing paleomagnetic data in virtual globes.

71

72 We propose a protocol for the symbology that achieves a clear distinction between 73 clockwise and anticlockwise paleomagnetic rotations (Figure 3), and normal and reverse 74 polarity, as well as an indication of the confidence parameters. These data can be easily 75 and well represented in a virtual globe, providing not only information about declination

76 but also inclination (often omitted from 2D representations). A local reference direction 77 can also be shown for any rotation. We provide a macro-enabled spreadsheet (P2K) that 78 expresses the paleomagnetic data using the symbology via a KML file, allowing it to be 79 presented and displayed in bird's eye views and through 360º viewpoints in virtual 80 globes. Pop-ups with numerical and bibliographic information are included. This 81 approach allows easy visualisation and compilation of paleomagnetic data, promoting 82 the creation of geo-referred databases. We illustrate the method with a case study from 83 the Pyrenees.

84

#### 85 **2. Case Study: The Boltaña Anticline**

86 The Boltaña anticline, in the Southern Pyrenees, is a 25 km long, north-south oriented 87 fold located westwards of the South Pyrenean central Unit (SPCU), which is a thrust-88 and-fold system transported south in piggyback sequence during Eocene times 89 (Puigdefàbregas et al., 1975). Contemporary with the slow westwards propagation of 90 south-transported thrust sheets, numerous structures transverse to the Pyrenean trend 91 (WNW-ESE) were formed, such as the Boltaña anticline. The strata involved were 92 coevally deposited through Eocene times, including a pre-folding stage of limestones in 93 a platform sequence (56-49 Ma), overlain by slope rocks in an incipient synfolding 94 setting in the Boltaña anticline (49-43 Ma). Next, deltaic progradation occurred through 95 the eastern flank of the Boltaña anticline (43-41 Ma), followed by continental 96 deposition (41-35 Ma) (Mochales et al., 2012a and references therein). Lutetian to 97 Bartonian sediments (49-38 Ma) with growth-strata geometries record successive non-98 coaxial deformational episodes. Firstly, the folding of the Boltaña anticline took place 99 -43 Ma (Lutetian, Puigdefàbregas, 1975; Fernández et al., 2004; Mochales et al., 2010; 100 Muñoz et al., 2013). Later, a clockwise rotation of the Boltaña thrust sheet, during 41-

101 35 Ma, explains the obliquity of the anticline with respect to the Pyrenean trend 102 (Mochales et al., 2012b). Exposure is excellent, and the area has an acceptable Google 103 Earth aerial image and DEM, making for a very suitable case study. 104

105 **3. Representation of paleomagnetic data in virtual globes** 

106 Previous works that visualized structural geology data (e.g. Whitmeyer et al., 2010; 107 Blenkinsop, 2012), opened new perspectives in virtual globe visualization and inspired 108 the creation of paleomagnetic symbols in SketchUp (available freely from Trimble now 109 as SketchUp Make) in this study, using COLLADA models like those created for 110 representing structures.

111

112 Paleomagnetic data are usually organized in spreadsheets for final representation on 113 digital maps, analysis and interpretation. Data should meet several reliability criteria 114 such as laboratory, processing and statistical procedures as well as geological and 115 geomagnetic constraints (Van der Voo, 1990; Fisher, 1953). They are then commonly 116 compiled in rows where intensity of the magnetization and paleomagnetic vectors from 117 the coordinate reference system (in situ) to the paleogeographical one (bedding 118 correction) is shown (declination and inclination). Confidence angles  $(\alpha$ 95), and 119 paleopoles corresponding to the age of the case study and author of the site are also 120 documented.

121

122 The COLLADA models used to represent the paleomagnetic data (Figure 3) permit 123 visualisation in virtual globes more intuitively than standard map symbols. The models 124 were created in SketchUp, and are provided in supplementary information with this 125 paper (Appendix A). The models consist of two cones, one to represent the

126 paleomagnetic remanent vector, and one to show the confidence cone. The models are 127 3D representations of a common 2D paleomagnetic symbol. The cones are transparent 128 so that they do not disturb the background, and encompass  $\alpha$ 95 from 1<sup>°</sup> to 60<sup>°</sup>, 129 indicating the semi-angle of confidence from Fisher (1953) statistics. The models have 130 long dimensions of 16 m, appropriate to an outcrop scale. These cones are duplicated to 131 represent reverse or normal polarity with black or white versions respectively. The 132 cones are shown elevated above the ground surface, and the base of the cone is 133 connected to the ground at the observation site with a vertical line, allowing a clearer 134 visualization of the background. The size of the cones and their height are adjustable in 135 P2K according to the scope of the work.

136

137 The greatest advantage of this 3D representation compared to previous 2D methods is 138 that the inclination component of the paelomagnetic vector of each site can be 139 visualised, and with respect to the local reference direction. Classical 2D representations 140 only allow visualization of the declination of the paleomagnetic vector, concealing the 141 inclination component, which can be highly disturbed, especially when differential 142 lithostatic loading produces inclination errors (Bilardello and Kodama, 2010). The 143 greater ease of examining the inclination affords new insights into the degree of 144 magnetic inclination perturbation throughout the rotational process. Quick assessment 145 of inclination anomalies with regard to the paleopole characteristic of the geological 146 time in question can be made (Figure 4). Another interesting advantage is the proper 147 representation of the  $\alpha$ 95 confidence cone, which has a 3D attribute and is usually 148 incorrectly projected in a 2D plane. A correction factor has to be introduced to the 149 rotation error (Demarest, 1983) to represent the projection of a95 in a plane properly. 150 Alternatively, the equation  $\alpha$ 95/cos (Inc) can accurately determine the 2D projection of

151  $\alpha$ 95 (Butler, 1992). Both calculations can be avoided by the correct representation of 152 the error in 3D. This representation of paleomagnetic data in 3D is especially effective 153 in combination with representation of structural data (e.g. S2K, Blenkinsop, 2012), 154 which allows a first glance at the relationship between structural and paleomagnetic 155 directions (Figure 5).

156

157 It is also useful to have a direct representation of vertical axis rotations with regard to 158 the local reference direction. In P2K this is possible using an arch model, in which a 159 curved arrow (arch) shows the rotation, distinguished by colour between clockwise and 160 anticlockwise rotations. By means of the case study of the Boltaña anticline we can 161 illustrate variations in the amount of vertical axis rotation (Figure 4). The younger sites, 162 located towards the south, underscore the more striking rotation corresponding to the 163 Priabonian age. Figure 4 shows the difference between the northwestern (older) sites, 164 that underwent around 40<sup>°</sup> of rotation, compared to the southeastern sites (younger) that 165 are closer to the Eocene reference (close to the current magnetic north) and therefore 166 less rotated.

167

#### 168 **4. Data Input and KML file generation with P2K**

169 The P2K spreadsheet can be downloaded from the Journal web site (Appendix A). It 170 requires Excel in a macro-enabled version, and it is usable in any operating system that 171 can run Excel. Two versions are offered: P2K.xlsm works with Excel 2011 for 172 Macintosh and Windows, while P2K.xls works for Excel 2007 for Windows and Excel 173 2004 for Macintosh. The paleomagnetic input data are: Site name, Geographic 174 coordinates, Rotation angle, Inclination,  $\alpha$ 95 confidence angle, Polarity, Author, 175 Direction of paleomagnetic reference North, and inferred clockwise (C) or

176 anticlockwise (A) direction of rotation. UTM coordinates are optional. Normal (N) and 177 Reverse (R) polarities are accepted, as well as normalized polarity: antipodal Reverse 178 polarity (-R). These normalized polarities are used when poles correspond to the 179 antipodal direction of the majority of the dataset, making the normal and reverse 180 directions commensurate.

181

182 The organisation of the P2K spreadsheet is as follows. In the first row, cell A2 contains 183 a name that is used for folders within the KML document, which takes the name of the 184 spreadsheet. Cell A4 contains a value for a scale, which multiplies the 16 m dimension 185 of the cones symbol to an appropriate value if necessary. Cell A6 contains a height 186 value that sets the height of the symbol above the ground level in metres. Data entry 187 begins in row 3. The first column of cells corresponds to the site label. The next four 188 columns correspond to the geographic coordinates (second and third in UTM, forth and 189 fifth in decimal degrees). Coordinate information must be entered in WGS84 datum 190 because that is the datum used by Google Earth. The sixth and seventh columns 191 correspond to the Declination and Inclination angles. The  $\alpha$ 95 angle is located in the 192 eighth column, polarity in the ninth and source author in the tenth. The reference 193 declination and sense of rotation are entered in the final two columns. The 194 paleomagnetic information can be read in a pop-up balloon.

195

196 The code necessary to represent the paleomagnetic information by generating a KLM 197 file resides in the macro of the spreadsheet, which can be run from the Macro menu. 198 The macro creates a KML file with three folders: the first is called *Symbol* and refers to 199 the cones that represent the remanent paleomagnetic vectors. The second (*Data*) refers 200 to the information that is displayed in the balloons, and the site names. The third

201 (*Rotation symbol*) refers to the arch symbol that indicates the vertical axis rotation. Each 202 of the folders can be turned on and off independently in the Places panel of Google 203 Earth.

204

205 The KML document calls on the *Symbols* and *arches* models that are kept in folders of 206 that name. The P2K spreadsheet and these folders must be placed in a single folder on 207 the user's computer storage. The P2K folder supplied contains the P2K.xls and 208 P2Kxlms spreadsheets, the Boltañaexample.kml example, and the symbols and arches 209 folders. P2K ReadMe contains more detailed instructions about running the macro.

210

211 An alternative approach could be to enter data into a Fusion Table linked to a PHP, 212 Python or Ruby script, which could output the Google Earth API embedded in a web 213 page (De Paor et al., 2012). The macro code could also be adapted to generate the kml 214 files with other applications that implement Visual Basic.

215

#### 216 **5. Conclusions**

217 Virtual Globes are increasingly used by geologist to represent field data. They are a 218 quick and economic way to store and share information. P2K is a macro-enabled Excel 219 workbook to generate KLM files from paleomagnetic data, for visualization in virtual 220 globes. Advantages of representing paleomagnetic data in the manner proposed here are 221 visualisation of both declination and inclination simultaneously, accurate representation 222 of confidence cones, and the ability to examine data sets in their geographic context 223 with rapid change of scale and perspective.

224

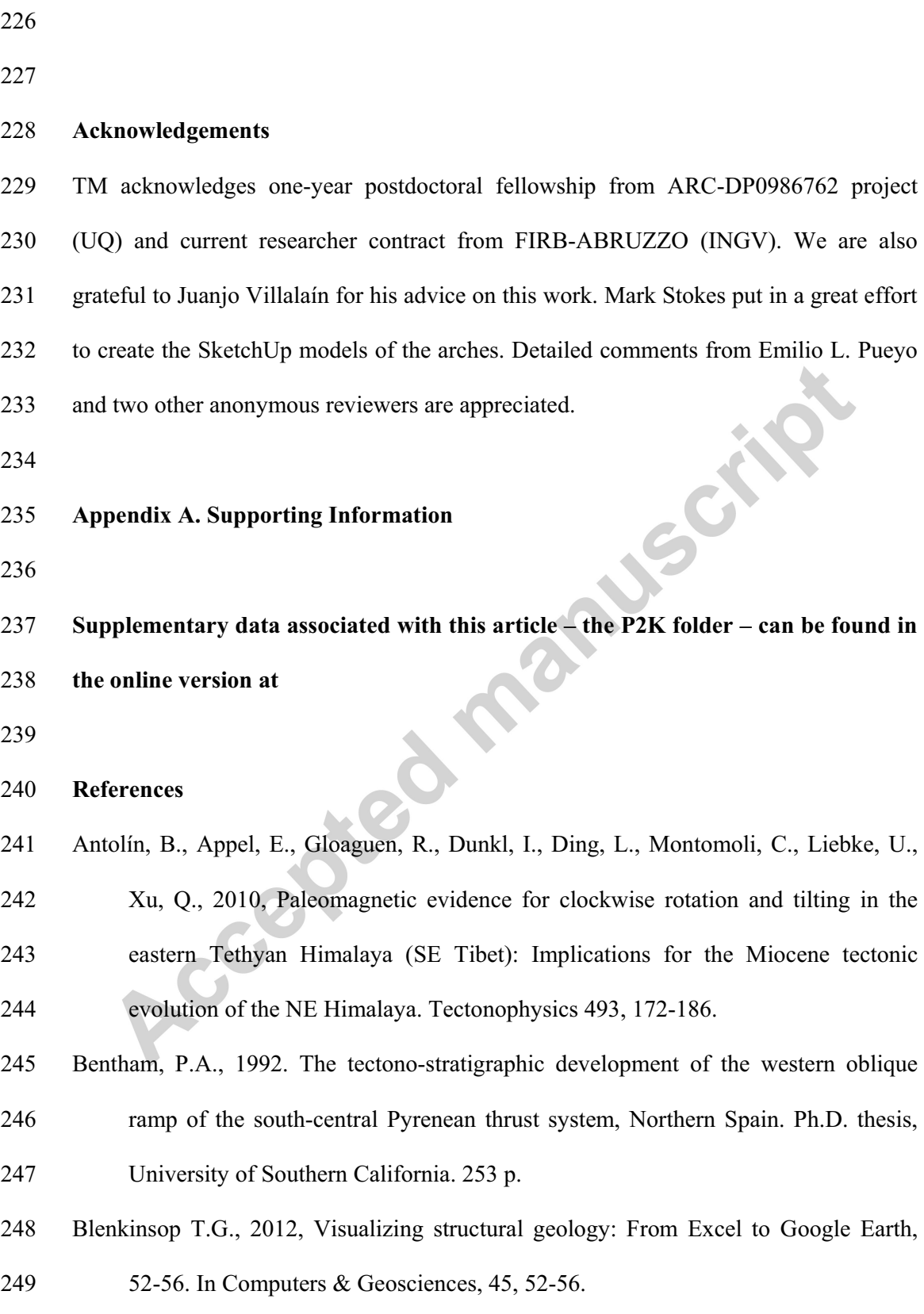

- 250 Butler, R.F., 1992, Paleomagnetism, Magnetic Domains to Geologic Terranes, Boston, 251 Blackwell, 319 p.
- 252 COLLADA, COLLAborative Design Activity. http://www.khronos.org/collada/ 253 (accessed 6.3.14)
- 254 De Paor, D., Whitmeyer, S.J., 2011, Geological and geophysical modelling on virtual 255 globes using KML, COLLADA, and Javascript. Computers and Geosciences 37, 256 100–110.
- 257 De Paor, D., Whitmeyer, S.J., Marks, M., Bailey, J.E., 2012, Geoscience applications of 258 client/server scripts, Google Fusion Tables, and dynamic KML. Geological 259 Society of America Special Papers, 492, p. 77-104. doi: 10.1130/2012.2492(06)
- 260 Demarest, H.H., 1983, Error analysis for the determination of tectonic rotation from 261 paleomagnetic data. Journal of Geophysical Research, 88, B5, 4321-4328.
- 
- 262 Fernández, O., Muñoz, J.A., Arbués, P., Falivene, O., Marzo, M., 2004, Three-263 dimensional reconstruction of geological surfaces: an example of growth strata
- 264 and turbidite systems from the Ainsa Basin, Pyrenees, Spain. American 265 Association of Petroleum Geologists Bulletin 88 (8), 1049-1068.
- 266 Fisher, R.A., 1953. Dispersion on a sphere. Proc. R. Soc. London Ser. A 217, 295-305.
- 267 Google Compass. http://googlecompass.com/ (accessed 22.4.14)
- 268 Google Earth Profile. http://library.usask.ca/murray/data-and-269 gis/GISpages/HowdoIfolder/HowdoIelevationinGoogleEarth.pdf (accessed
- 270 22.4.14)
- 271 Govers, R. and Wortel, M.J.R., 2005, Lithosphere tearing at STEP faults: Response to 272 edges of subduction zones. Earth and Planetary Science Letters, 236, 505– 523.
- 273 Holt, W.E., and Haines, A.J., 1993, Velocity fields in deforming Asia from the 274 inversion of earthquake-released strains: Tectonics, v. 12, p. 1–20.

- 275 Bilardello, D., Kodama, K.P., 2010, A new inclination shallowing correction of the
- 276 Mauch Chunk Formation of Pennsylvania, based on high-field AIR results:
- 277 Implications for the Carboniferous North American APW path and Pangea 278 reconstructions, Earth Planet. Sci. Lettrs., 299, 218-227.
- 279 KML, World Wide Web Consortium. http://www.w3.org/(accessed 22.4.14)
- 280 Krijgsman, W., and Tauxe, L., 2004, Shallow bias in the Mediterranean palaeomagnetic
- 281 directions caused by inclination error. Earth and Planetary Science Letters 222 282 (2), 685–695.
- 283 López, M.A., Oliván, C., Oliva, B., Pueyo, E.L. and the GeoKin3DPyr group, 2008.

284 Pyrenean paleomagnetic databases. Geotemas, 10, 1219-1222.

- 285 Martínez-Torres, L.M., Lopetegui, A., Eguiluz, L., 2012, Automatic resolution of the 286 three-points geological problem. Computers & Geosciences, 42, 200-202.
- 287 Mattei, M., Cifelli, F., D'Agostino, N., 2007, The evolution of the Calabrian Arc: 288 Evidence from paleomagnetic and GPS observations. Earth and Planetary Science
- 289 Letters 263, 259–274
- 290 McElhinny, M.W. and Lock, J., 1996, IAGA paleomagnetic databases with Access, 291 Surv. Geophys.,17,575-591.
- 292 Mochales, T., Pueyo, E.L., Casas, A.M., Barnolas, A., Oliva-Urcia, B., 2010. 293 Anisotropic magnetic susceptibility record of the kinematics of the Boltaña 294 Anticline (Southern Pyrenees): Geological Journal, v. 45, p. 562-581, doi: 295 10.1002/gj.1207
- 296 Mochales, T., Barnolas, A., Pueyo, E.L., Serra-Kiel, J., Casas, A.M., Samsó, J.M., 297 Ramajo, J., Sanjuán, J., 2012a, Chronostratigraphy of the Boltaña anticline and
- 298 the Ainsa Basin (Southern Pyrenees). Geological Society of America Bulletin.
- 299 doi:10.1130/B30418.1.

- 300 Mochales, T., Casas, A.M., Pueyo, E.L., Barnolas, A., 2012b, Rotational velocity for
- 301 oblique structures (Boltaña anticline, Southern Pyrenees). Journal of Structural 302 Geology 35 (2012) 2-16. doi:10.1016/j.jsg.2011.11.009.
- 303 Mümtaz Hisarl, Z., 2011, New paleomagnetic constraints on the late Cretaceous and 304 early Cenozoic tectonic history of the Eastern Pontides. Journal of Geodynamics,
- 305 52, Issue 2, 114–128.

319 (accessed 22.4.14)

- 306 Muñoz, J.A., Beamud, B., Fernández, O, Arbués, P., Dinarès-Turell, J., Poblet, J., 2013,
- 307 The Ainsa fold and thrust oblique zone of the central Pyrenees: Kinematics of a 308 curved contractional system from paleomagnetic and structural data. Tectonics 32 309 (59), 1142-1175.
- 310 Opdike, N.D, Channell, J.E.T., 1996, Magnetic Stratigraphy. International Geophysical 311 Series, 64, Academic Press, San Diego. 346 pp.
- 312 Puigdefàbregas, C. ,1975, La sedimentación molásica en la cuenca de Jaca. Pirineos 313 104, 1–188.
- 314 Pyrenean Pmag DB. http://www.igme.es/infoigme/aplicaciones/paleomag (accessed 315 22.4.14)
- 316 Queensland Coal Mines, Queensland Government Department of Natural Resources, 317 Mines and Water; Vizmap, Google Earth Applications. Vizmap, Google Earth 318 Applications. http://www.vizmap.com.au/services/google-earth-applications/
- 320 San Miguel, G., Hernández, R., Pueyo, E.L. and the Geokin3DPyr, 2010, Pyrenean
- 321 Paleomagnetic Database; Concept, state-of-the-art, and web interface design. 322 Proceedings MAGIBER VI, 50-53.
- 323 SERC, Pedagogy in Action. http://serc.carleton.edu/sp/library/google\_earth/how.html 324 (accessed 22.4.14)

### PTED MA

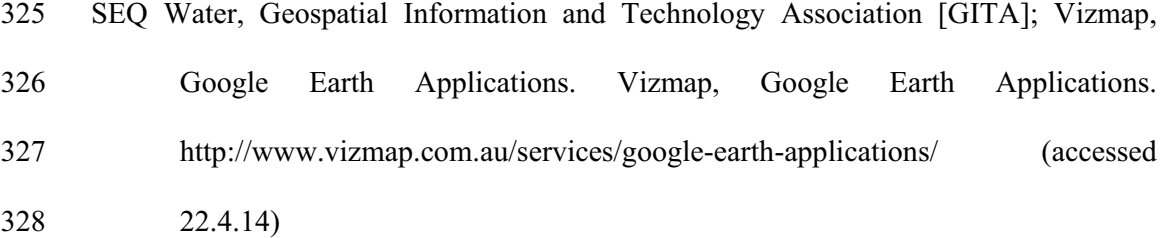

- 329 SIGECO, Instituto Geológico y Minero de España, Ministerio de Economía y 330 Competitividad. http://cuarzo.igme.es/sigeco/Default.aspx (accessed 6.3.14)
- 331 Simpson, C., De Paor, D.G., 2009, Restoring maps and memoirs to four-dimensional 332 space using virtual globe technology: a case study from the Scottish Highlands. 333 In: Law, R.D., Butler, R.W.H., Holdsworth, R.E., Krabbendam, M., Strachan,
- 334 R.A. (Eds.), Continental Tectonics and Mountain Building: The Legacy of Peach 335 and Horne, 335. Geological Society of London Special Publication, pp. 427–439.
- 
- 336 Speranza, F., Villa, I.M., Sagnotti, L., Florindo, F., Cosentino, D., Cipollari, P., Mattei,
- 337 M., 2002, Age of the Corsica-Sardinia rotation and Liguro-Provencal Basin 338 spreading: New paleomagnetic and Ar/Ar evidence. Tectonophysics 347: 231- 339 251. doi:10.1016/S0040-1951(02)00031-8.
- 340 Soto, R., Villalaín J.J., Casas-Sainz, A.M,, 2008, Remagnetizations as a tool to analyze 341 the tectonic history of inverted sedimentary basins: A case study from the Basque-342 Cantabrian basin (north Spain). Tectonics, Vol. 27, TC1017, 343 doi:10.1029/2007TC002208, 2008
- 344 Taberner, C., Dinarés-Turell, J., Jiménez, J., Docherty, C., 1999, Basin infill 345 architecture and evolution from magnetostratigraphic cross-basin correlations in 346 the southeastern Pyrenean foreland basin: Geological Society of America Bulletin, 347 11(8), p. 1155-1174.
- 348 Tauxe, L., Constable, C.G., Jarboe, N., Koppers, A.A.P., Minnett, R., Shaar, R., 2012, 349 PmagPy: Software package for paleomagnetic data analysis and gateway to the

# CCEPTED MAN

- 350 Magnetics Information Consortium (MagIC) Database. Geochemistry, 351 Geophysics, Geosystems doi: 10.1029/0000.
- 352 Titus, S.J., Crump, S., McGuire, Z., Horsman, E., Housen, B., 2011, Using vertical axis 353 rotations to characterize off-fault deformation across the San Andreas Fault 354 system, central California. Geology 39: 711-714.
- 355 Van der Voo, R., 1990, The reliability of paleomagnetic data. Tectonophysics 184, 1-9.
- 356 Vizmap, Google Earth Applications. http://www.vizmap.com.au/services/google-earth-357 applications/ (accessed 22.4.14)
- 358 Whitmeyer, S.J., Nicoletti, J., De Paor, D.G., 2010, The digital revolution in geologic
- 359 mapping. GSA Today: A Publication of the Geological Society of America, vol.
- 360 20, doi:10.1130/GSATG70A.1.
- 361 World Wind, NASA. http://goworldwind.org/demos/(accessed 22.4.14)
- 362

#### 363 **Figure Captions**

364 Figure 1. Ways of displaying paleomagnetic information in the literature. a) 365 Paleomagnetic vectors shown with palinspastic reconstruction, modified form Speranza 366 et al., (2002); b) Paleomagnetic vectors shown as vertical axis rotation with respect to 367 the north, modified from Antolín et al., (2012); c) Rotation symbols show the regionally 368 observed sense of motion on transform faults, or paleomagnetic rotations about a 369 vertical axis, from Govers and Wortel, (2005). d) Paleomagnetic group means are 370 superimposed over contoured rotation maps, from Titus et al., (2011). e) Equal area 371 projections showing the site-mean paleomagnetic directions with their associated a95, 372 from Soto et al., (2008).

373 Figure 2. Rotations in map view (arrows represent the magnetic declination and the 374 confidence angle), modified from Mochales et al. (2012b).

375 Figure 3. Examples of models created in SketchUp. Rotation is the angle difference 376 between the local declination and the local reference direction. Due to 3D 377 representation, we can illustrate inclination and the  $\alpha$ 95 confidence angle correctly.

378 Figure 4. Boltaña anticline case study. Normal polarities (black arrows) plunge into the 379 earth in the northern hemisphere and reverse polarities (white arrows) emerge from the 380 earth. Here, reverse polarities have been normalized (-R) to be comparable with others 381 and an Eocene reference (Taberner et al., 1999). A rotation can be appreciated in 382 younger materials (Priabonian) towards the southeast, as well as inclination and 383 confidence angle of each site. The figure illustrates the area where the rapid vertical axis 384 rotation was detected from map view (a), oblique view (b) and horizontal view (c) 385 Figure 5. Oblique view of a northern area where paleomagnetic data (P2K) and

386 structural data (SK2) are here combined to get a realistic understanding of the

 $\mathcal{L}$ 

387 paleomagnetic and tectonic record.

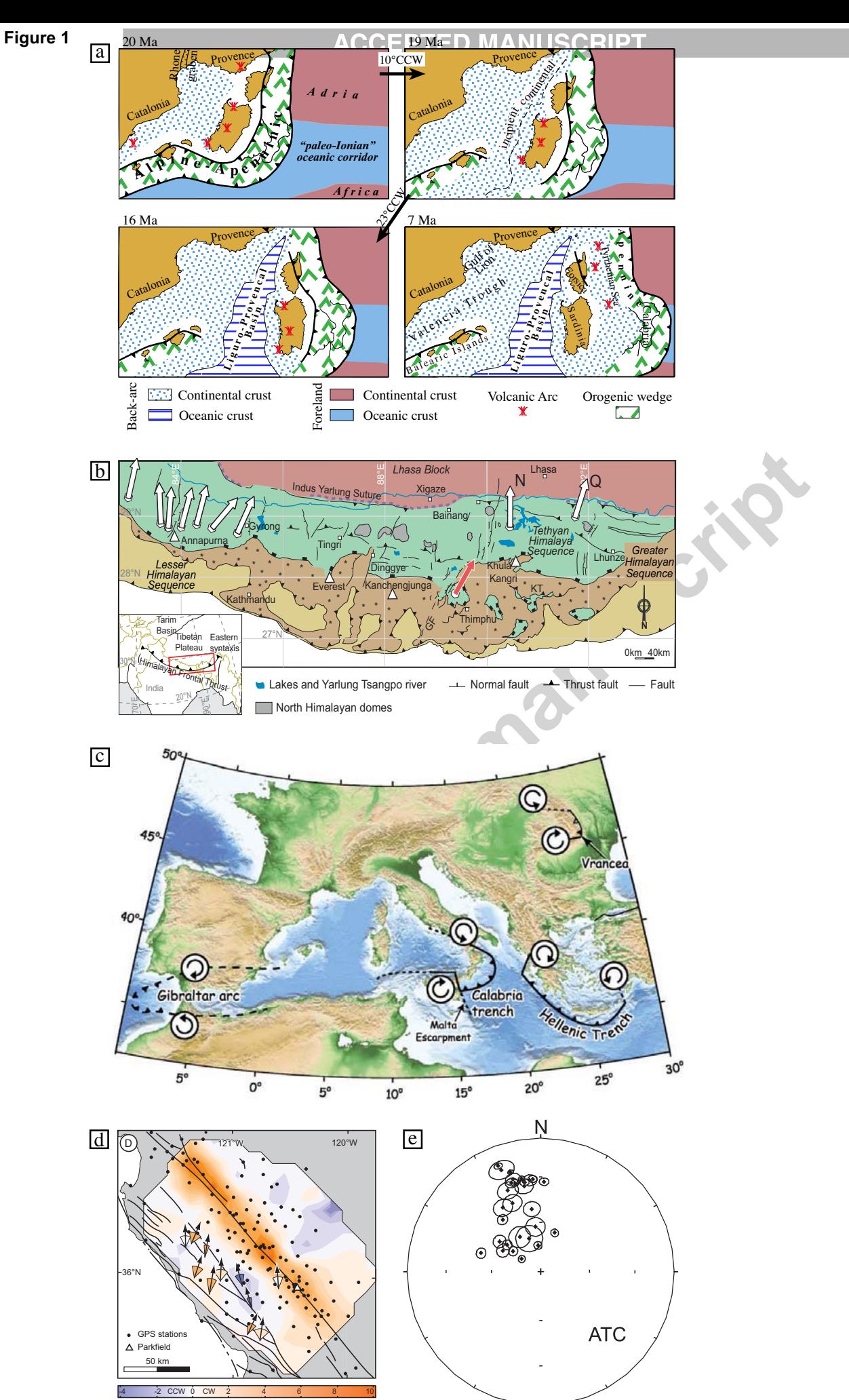

Degrees of rotation x10<sup>-7</sup> per year

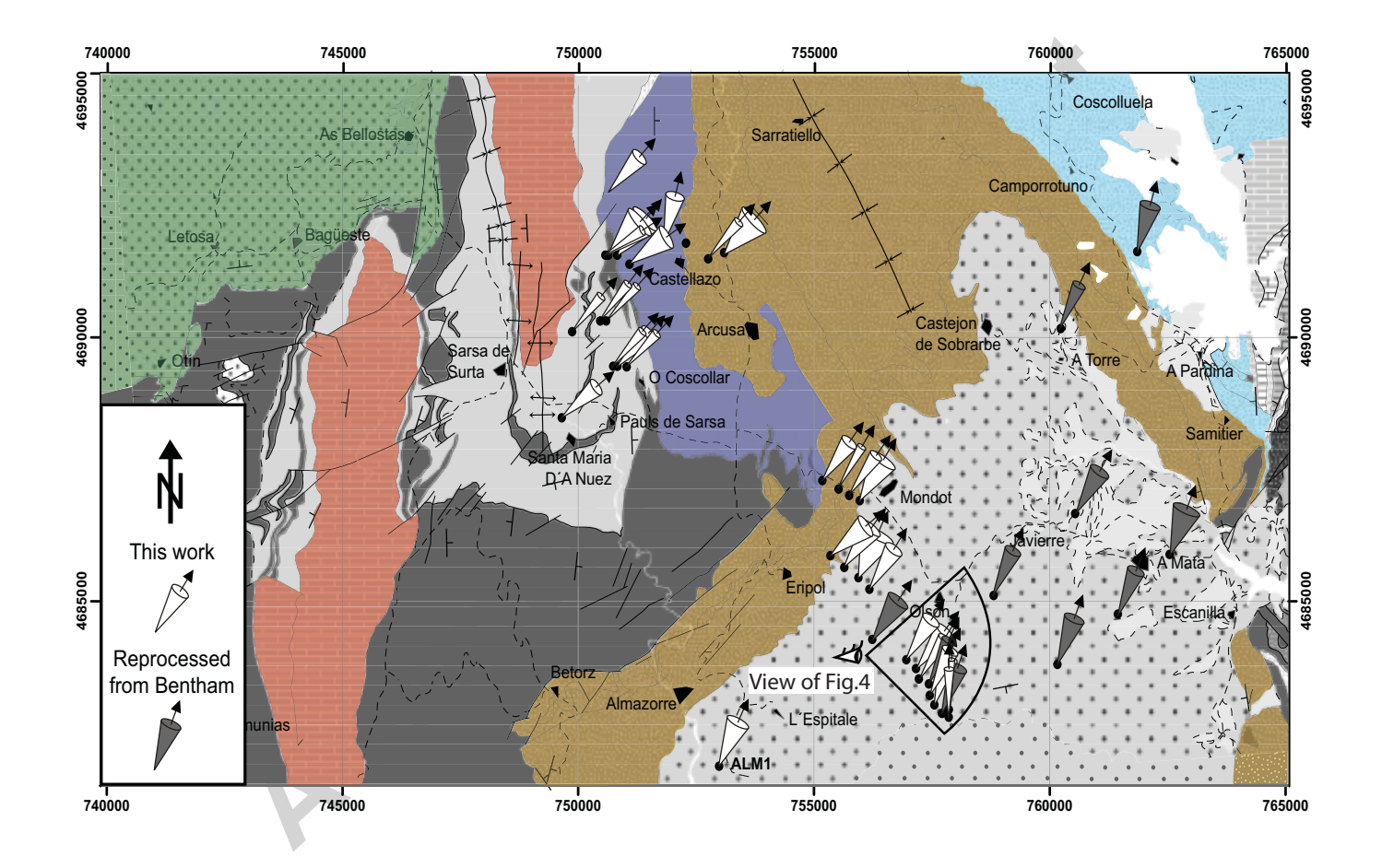

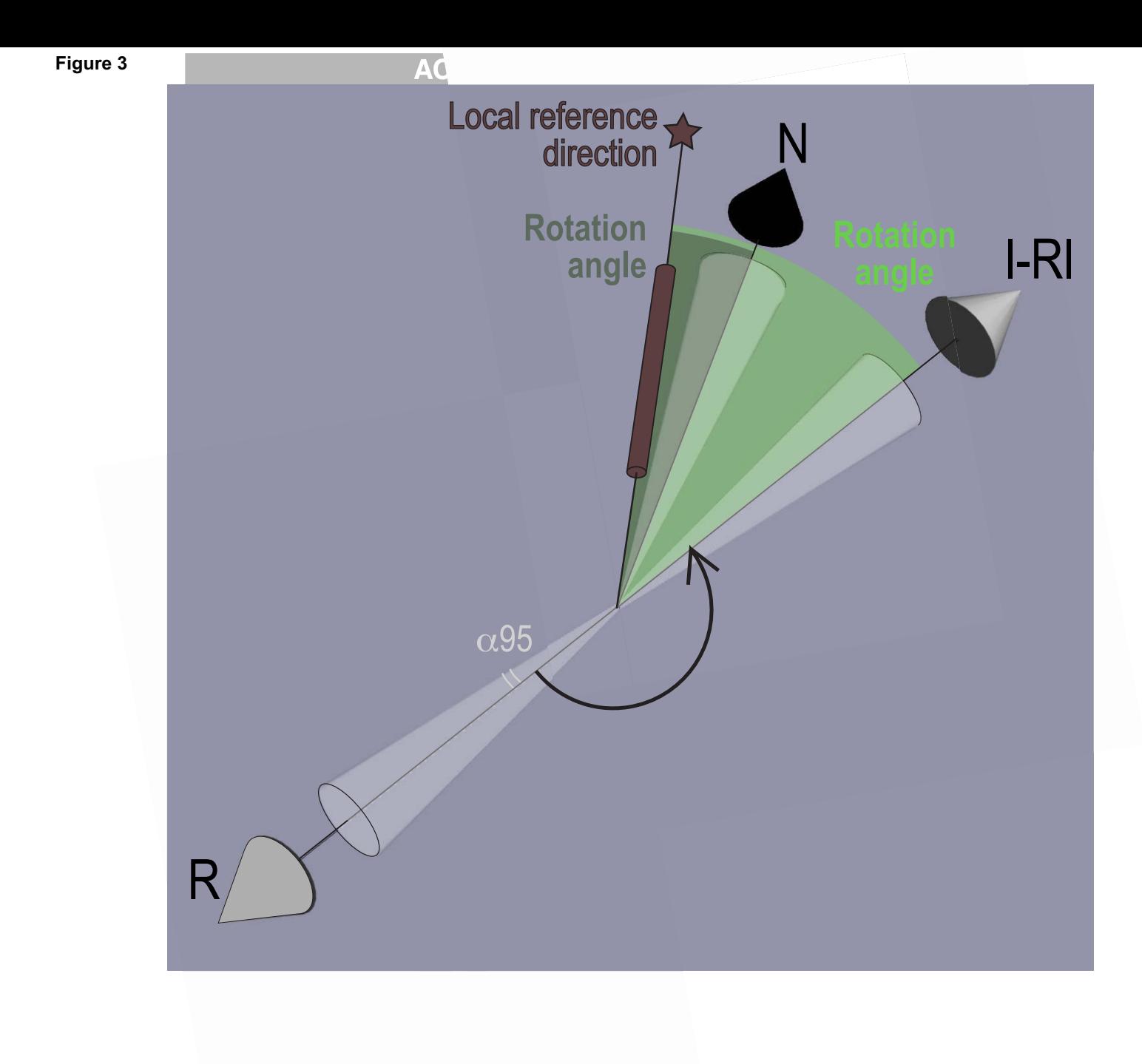

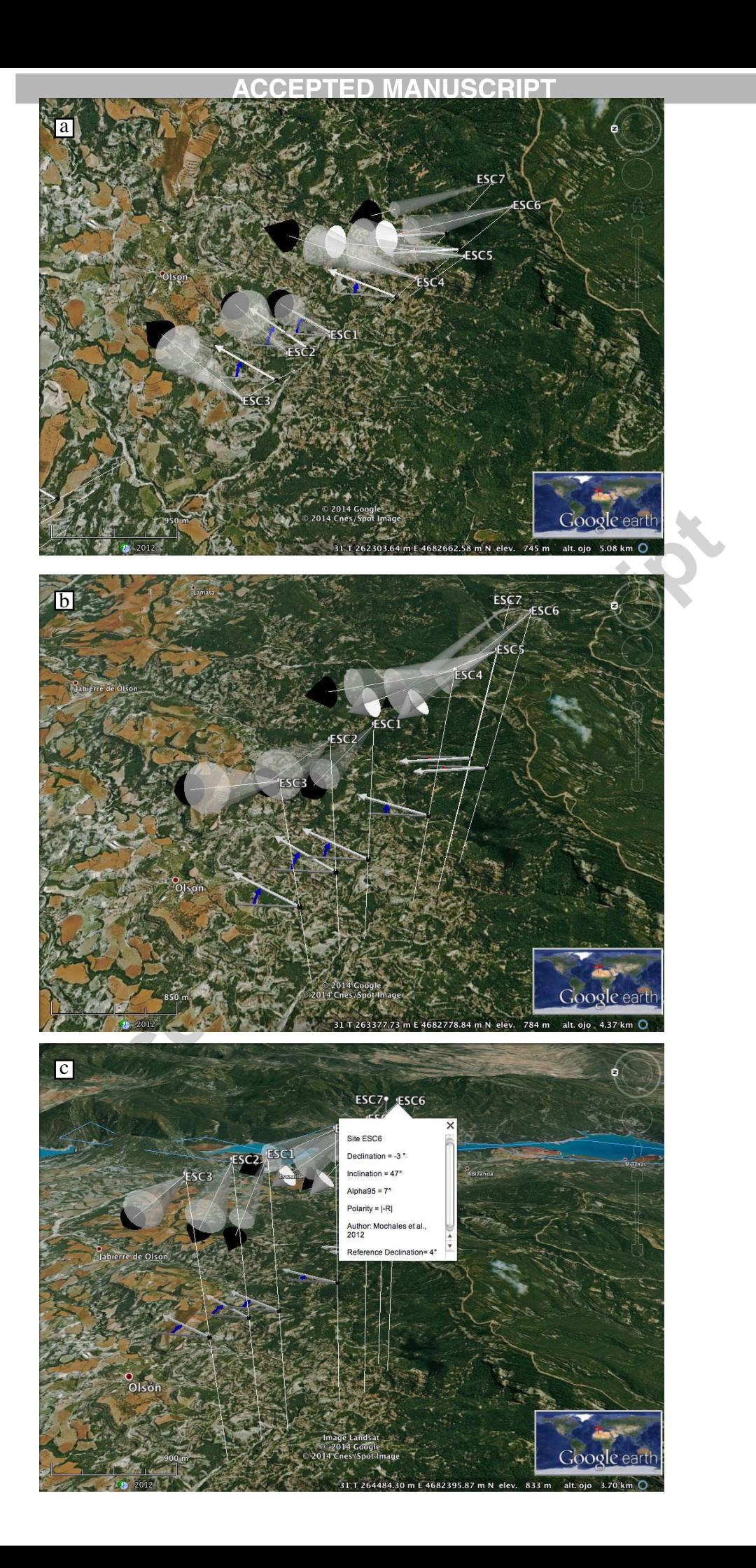

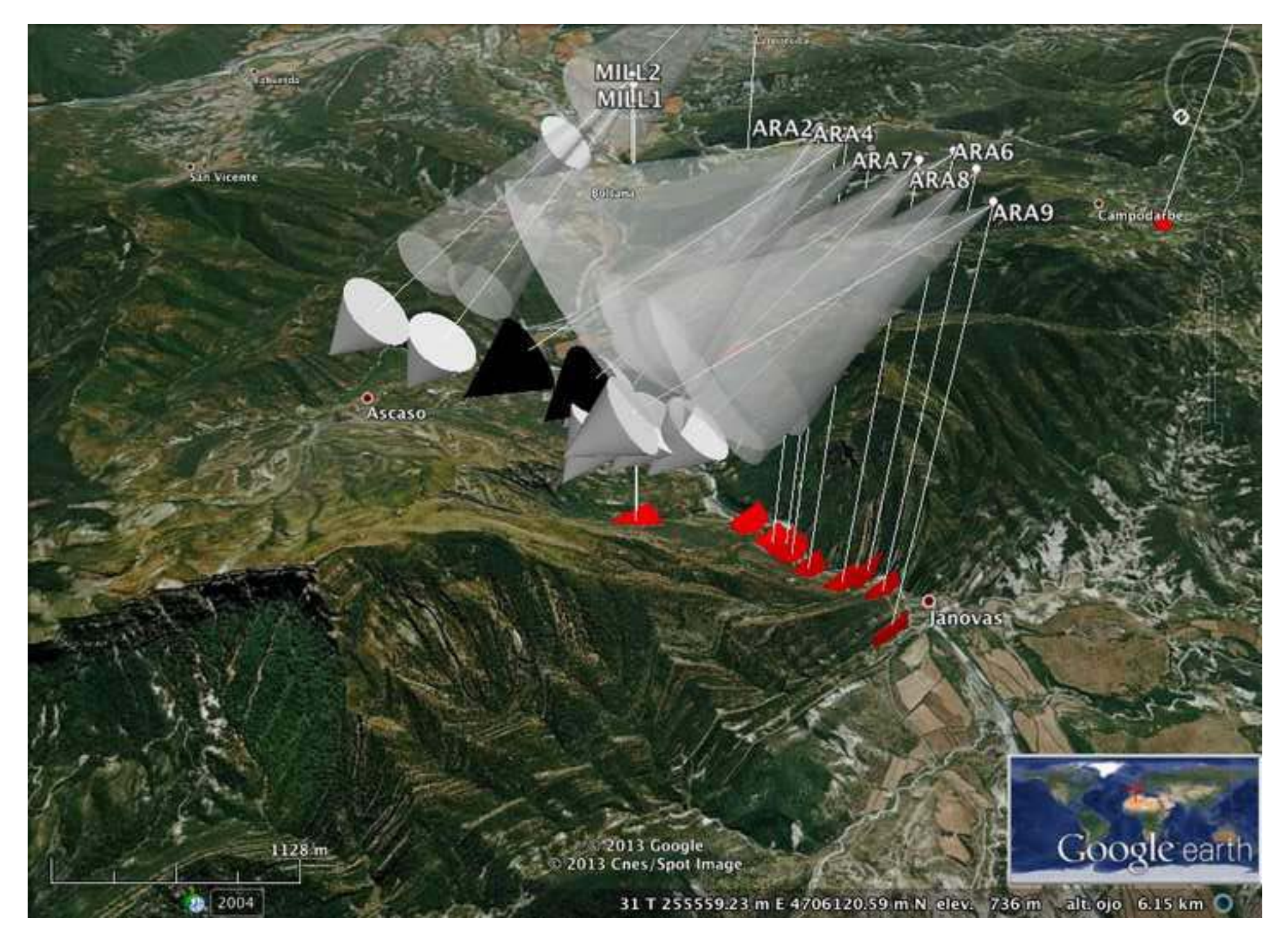

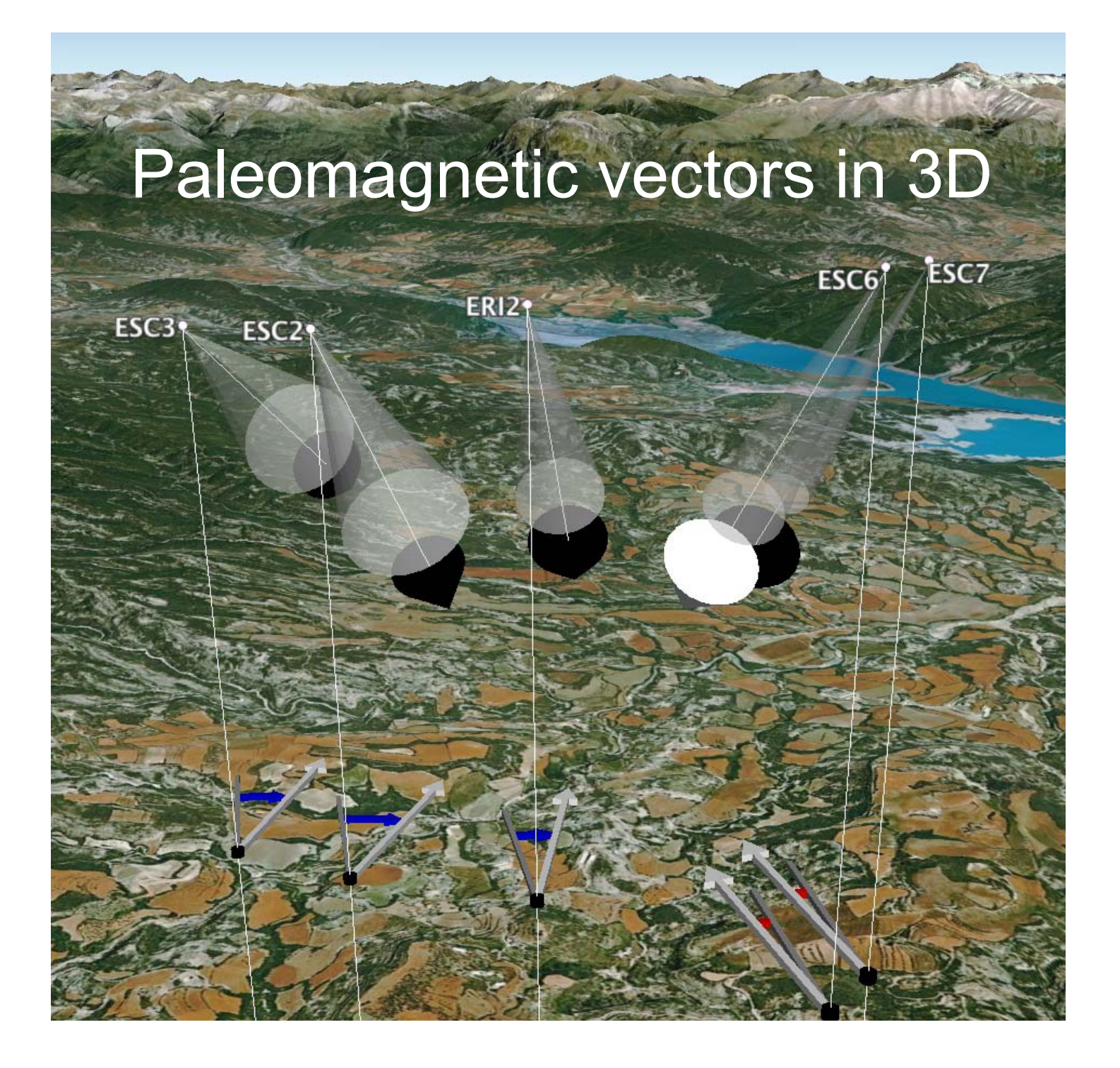